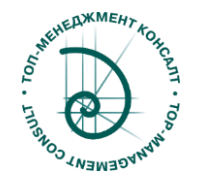

При успешном прохождении обучения учебному курсу по выбранной квалификации на платформе дистанционного развития Топ-Менеджмент Консалт

## Сертификация на уровень "Trainer Sigma XL»

При успешном прохождении тестирования на платформе дистанционного развития Топ-Менеджмент Консалт

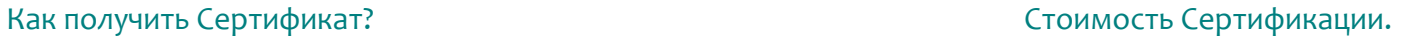

**15 000 руб 7 500 руб**

Дополнительные требования к кандидату на уровень "Trainer Sigma XL»

1. Наличие действующего Сертификата на уровень "Специалист Sigma XL"

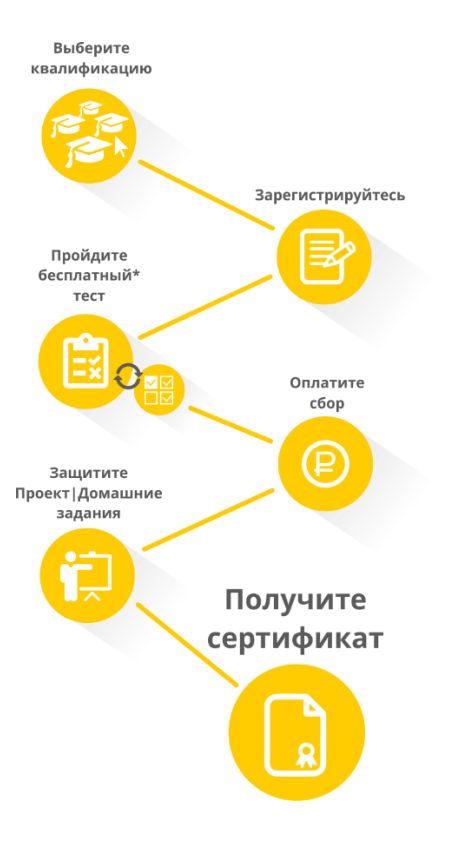

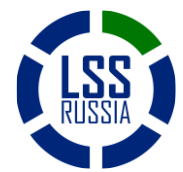

Сообщество Lean+6Sigma в России www.lssrussia.ru Стр.1 из 3

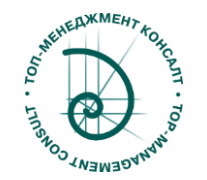

## Модули квалификаций по направлению «Специальное программное обеспечение».

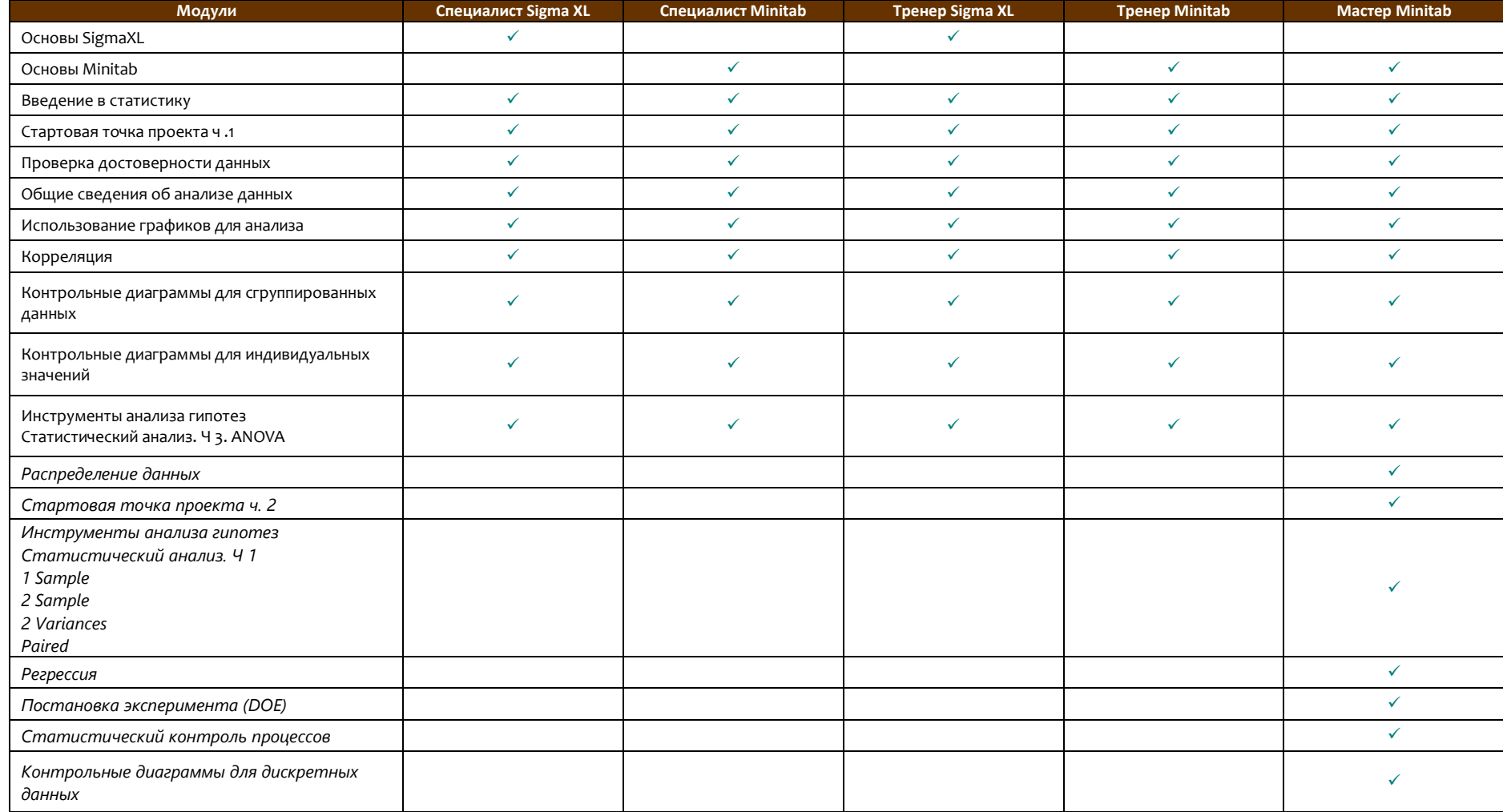

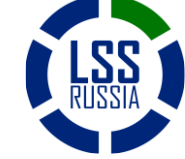

Сообщество Lean+6Sigma в России www.lssrussia.ru Стр.2 из 3

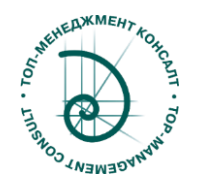

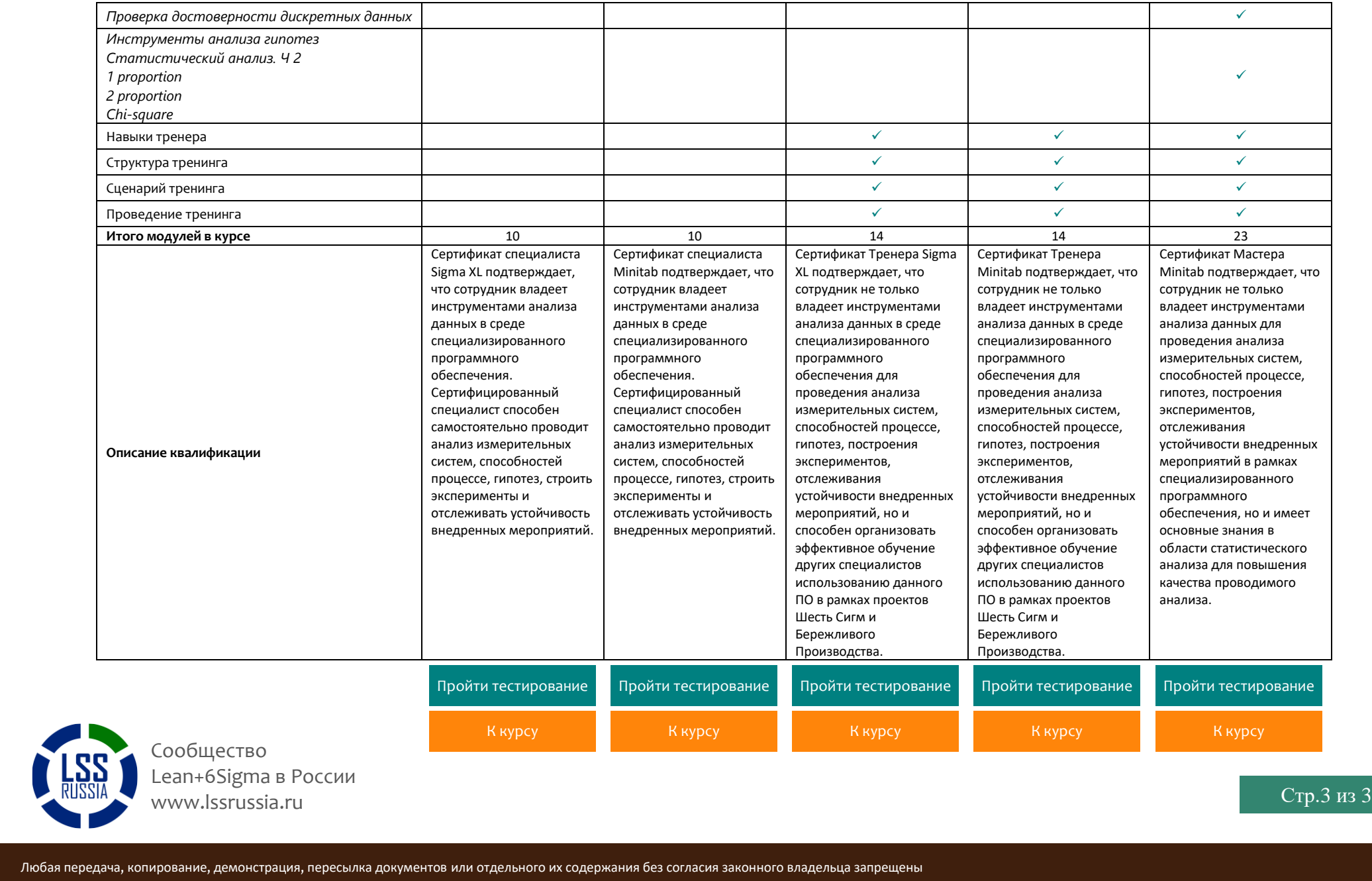